# (E)JES®

# **Universal JES Management Tool**

# **What is (E)JES?**

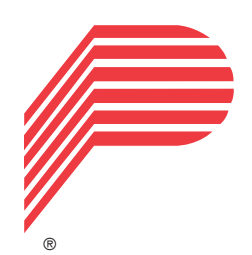

(E)JES is a system management tool that provides you with information to monitor, manage, and control your JES2 and/or JES3 z/OS® JESplex.

#### **With (E)JES, you can:**

- Control job processing (hold, release, cancel, and purge jobs).
- Monitor jobs while they are running.
- Browse jobs without printing.
- Control JESplex parameters, initiators, job classes, and job class groups.
- Control printers, punches, functional subsystems, and NJE devices.
- Control your JES spool configuration.
- Monitor and control IES resources.
- Control WLM scheduling environments and resources.
- Control WLM enclaves and z/OS UNIX processes.
- Control the z/OS Health Checker.
- Issue system commands.

(E)JES consists of panels that provide immediate and current information about jobs, printers, queues, and resources in a z/OS JESplex. With (E)JES, you can easily

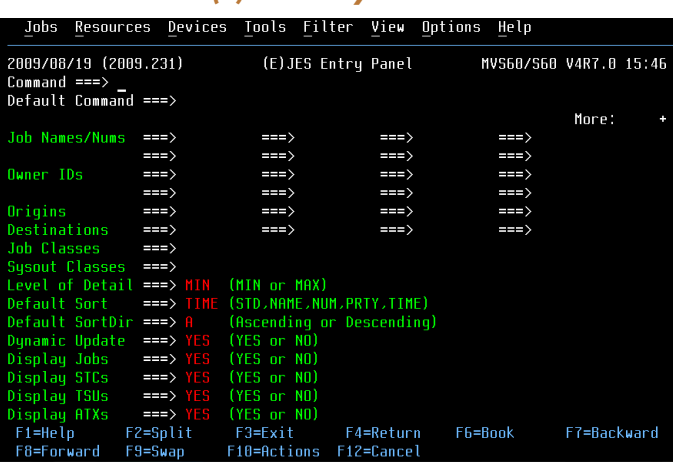

*(E)JES Entry Panel*

access and modify all attributes for jobs, started tasks, TSO users, APPC/MVS transaction jobs, z/OS UNIX processes running anywhere in your JESplex. Simple commands and rapid accessibility not only save you time, but also make interaction with your JES subsystems easy.

# www.phoenixsoftware.com

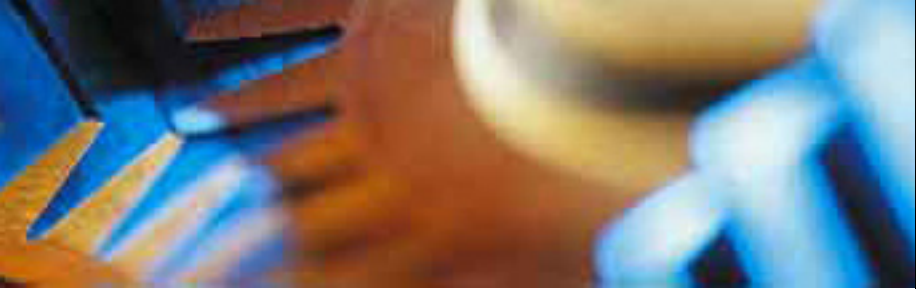

# **Benefits of Using (E)JES**

## **Improved Job Management**

(E)JES lets you easily manage jobs in your spool. It gives immediate, up-to-date information, such as:

- The status, class, priority, date, and time of a job
- All jobs on a queue, such as input, hold, or output
- Job details no matter where it is in the JESplex
- Reasons a job is delayed
- Output from a job as it is created no matter where the job is running in the JESplex

#### **Improved Output Management**

(E)JES displays detailed information about output that is ready to be printed, including:

- The total number of lines to be printed
- Classes the output is assigned to
- Forms needed for printing
- Date the output was created

#### **Improved Resource Management**

(E)JES provides an effective way to manage resources.

- Control and manage JESplex parameters, JESmanaged initiators (JES2), job classes, and job class groups (JES3)
- Control NJE nodes
- Control and manage WLM resources
- Control WLM enclaves and z/OS UNIX processes
- Control the z/OS Health Checker
- Control and manage system requests
- Reduce problem management time
- Issue system commands

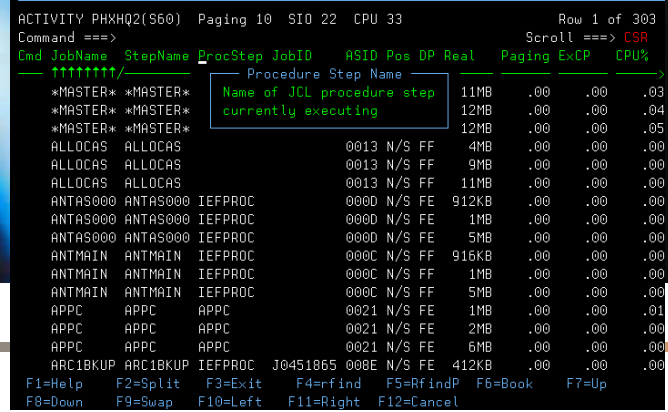

#### **Improved User Access Control** *Activity Display*

You can tailor (E)JES to meet the needs of your users and your security requirements. You can control:

- Who can use (E)IES
- Which users can issue (E)IES control commands
- Which users can issue system commands
- For which jobs users can issue commands
- Which columns to display on panels
- Which jobs and output to display on panels

You can implement these controls internally or through the SAF and an external program such as RACF®.

### **Improved Device Control**

With (E)JES, you have a single interface to some of the most important devices on your system:

- Local and remote printers and punches
- Spool partitions and volumes
- JES3 functional subsystems

#### **Improved Automation of Routine Tasks**

The (E)JES Application Programming Interface (API) and companion REXX API make powerful (E)JES functionality available to programs, allowing users to:

- Create programs to perform routine tasks
- Use installation-written applications to obtain system information.
- Use System REXX to access "smart" tools and commands without TSO/E access.

# **Workstation Component**

(E)JES has a client/server, object-oriented user interface for managing your z/OS JESplex from a personal computer.

Communicating directly with the mainframe, (E)JES takes robust functionality, previously

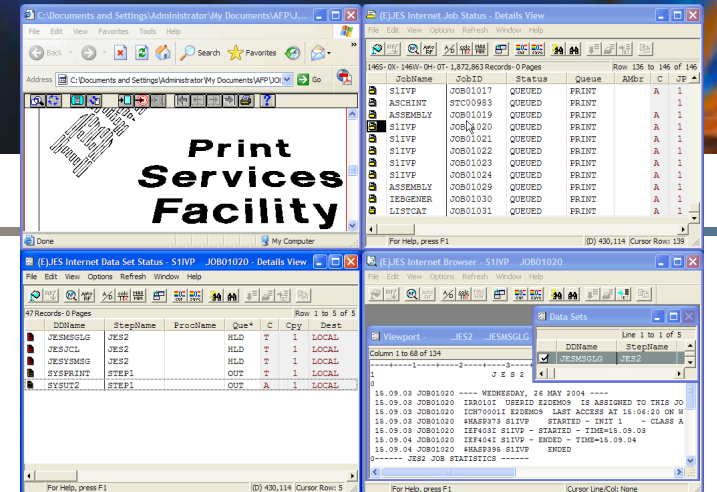

*Multitasking Windows*

available only to 3270 users, and integrates it with powerful, easy-to-use, standard workstation interfaces to create a best-of-both-worlds solution.

#### **Some Important Features**

- (E)JES allows users to manage multiple z/OS servers simultaneously. Servers can be JES2, JES3, or a combination of both. (E)JES maintains a common management interface.
- (E)JES lets you maintain system integrity via your existing security definitions.
- (E)JES employs a familiar point-and-shoot interface, allowing your users to be productive immediately.
- (E)JES seamlessly integrates the functions of IBM's ISPF client/server product to provide a complete workstation development environment. All of the power of ISPF is available without the traditional need for a TSO/E address space.

Visit us at http://www.phoenixsoftware.com to learn more about our products and download a free trial of (E)JES.

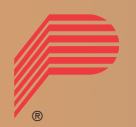

Phoenix Software International (PSI) was formed in 1978 and is one of the world's leading systems software development companies. PSI offers a suite of software utilities operating on IBM and compatible mainframes and workstations.

PHOENIX SOFTWARE INTERNATIONAL sales@phoenixsoftware.com (310) 338-0400 FAX (310) 338-0801

The "P" logo, Phoenix Software International, and (E)JES are registered trademarks of Phoenix Software International. IBM, RACF, and z/OS are registered trademarks of the International Business Machines Corporation. CA-Top Secret is a registered trademark of Computer Associates International, Inc. UNIX is a registered trademark of The Open Group. All other trademarks are acknowledged and respected. © Copyright 2004-2010 Phoenix Software International, Inc.